Документ подписан простой электронной подписью Информация о владельце: ФИО: Беспалов Владимир Александрович

#### МИНОБРНАУКИ РОССИИ

Должность: Ре**Федерал**ьное государственное автономное обра<mark>зовательное учреждение высшего образования</mark> «Национальный исследовательский университет «Московский институт электронной техники» Дата подписания: 01.09.2023 14:39:50 Уникальный программный ключ: ef5a4fe6ed0ffdf3f1a49d6ad1b49464dc1bf7354f736d76c8f8bea882b8d602

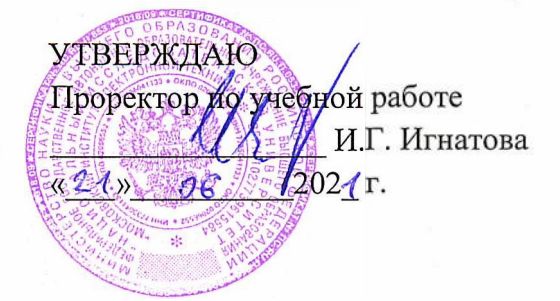

#### ande endeavers en anna **РАБОЧАЯ ПРОГРАММА УЧЕБНОЙ ДИСЦИПЛИНЫ**

I handara wali nacio matu a amili ya sananci «Визуализация в научных исследованиях»

Направление подготовки - 09.04.04 «Программная инженерия» Направленность (профиль) - «Программная инженерия знаний и компьютерные науки», «Программные средства обеспечения кибербезопасности»

> Strik Halling Mark Market Halling Mill el anoma ness'a rappersana nel sallo per l'appendit · Baava ishtetin a musikaliki lodjetin masi zab

I hardness are not not be a - 00 04,04 e fixana, mates proteintently .<br>In columnation of the signification are an applying to the second paper in the where me an arrival and the second service of a change members at

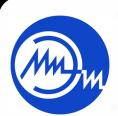

 ДОКУМЕНТ ПОДПИСАН ЭЛЕКТРОННОЙ ПОДПИСЬЮ

Сертификат: 021B3F91004AAD61874DBC90987DB30618 Владелец: Беспалов Владимир Александрович Действителен: с 17.06.2021 до 17.06.2022

Москва 2020

and magazine that is a constant of the problem of the problem of the second in the constant of the constant of

# **1. ПЕРЕЧЕНЬ ПЛАНИРУЕМЫХ РЕЗУЛЬТАТОВ ОБУЧЕНИЯ**

программ: Дисциплина участвует в формировании следующих компетенций образовательных

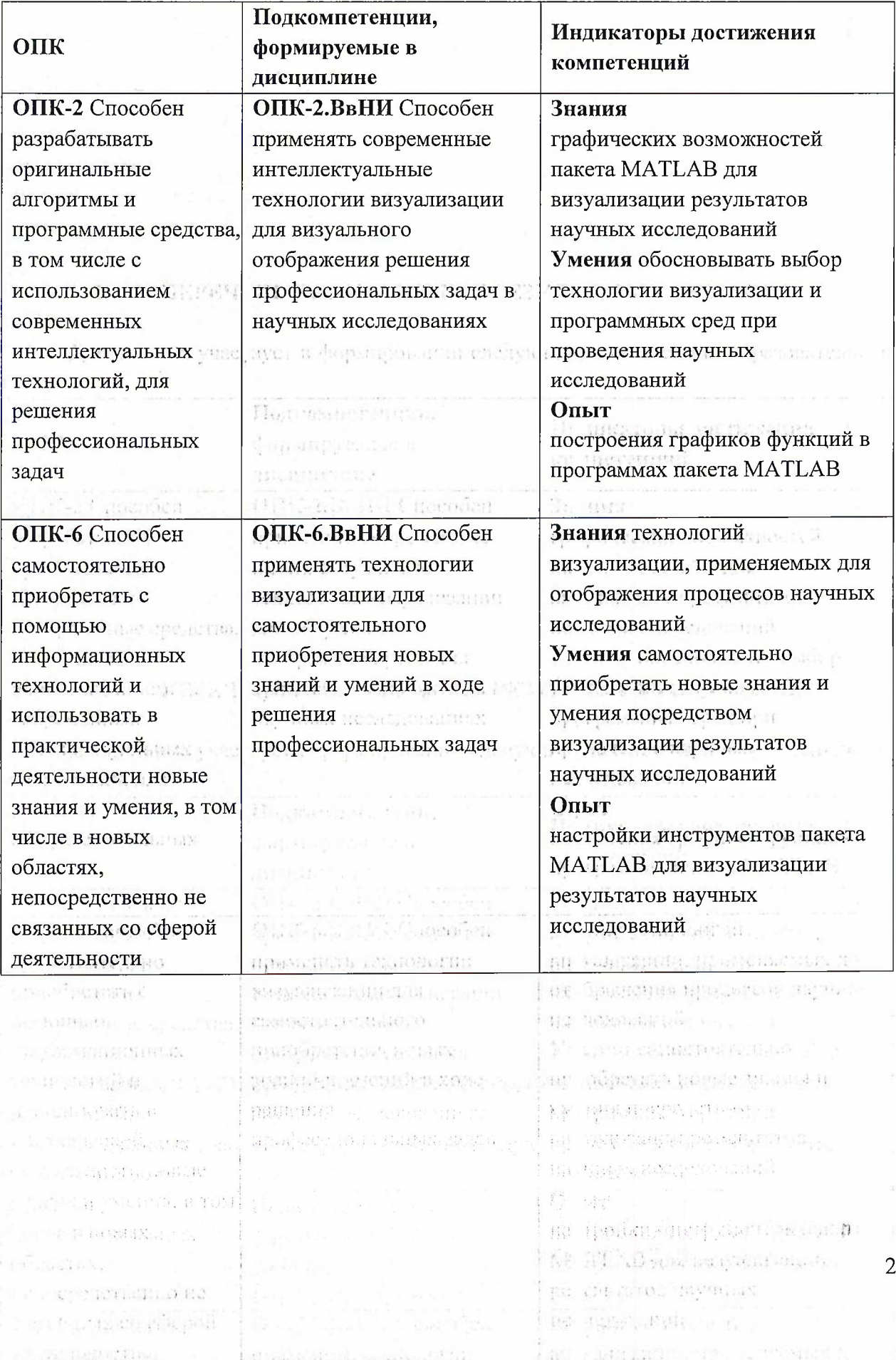

## **2. МЕСТО ДИСЦИПЛИНЫ В СТРУКТУРЕ ОБРАЗОВАТЕЛЬНОЙ ПРОГРАММЫ**

Дисциплина входит в обязательную часть Блока <sup>1</sup> «Дисциплины (модули)» образовательной программы, изучается на 2 курсе в 3 семестре (очная форма обучения).

Входные требования: сформированность компетенций, определяющих готовность разрабатывать схемы базовых алгоритмов и навыки обработки основных структур данных (массивов, матриц), знать основы алгоритмизации, теории графов, теории множеств, применять вычислительные методы на практике при решении прикладных задач и при поведении научных исследований.

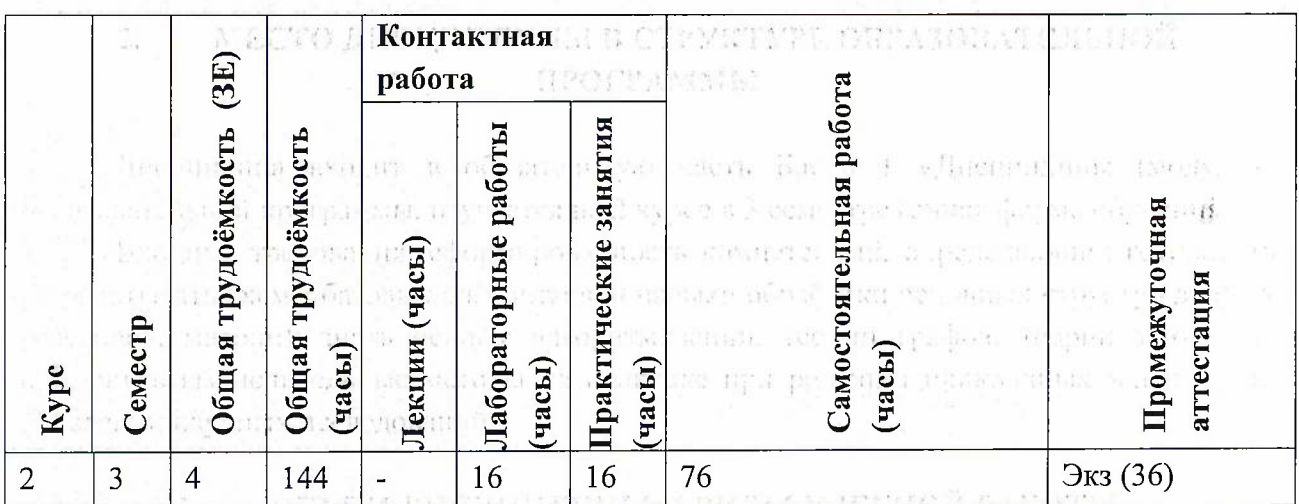

# **3. ОБЪЕМ ДИСЦИПЛИНЫ И ВИДЫ УЧЕБНОЙ РАБОТЫ**

### **4. СОДЕРЖАНИЕ ДИСЦИПЛИНЫ**

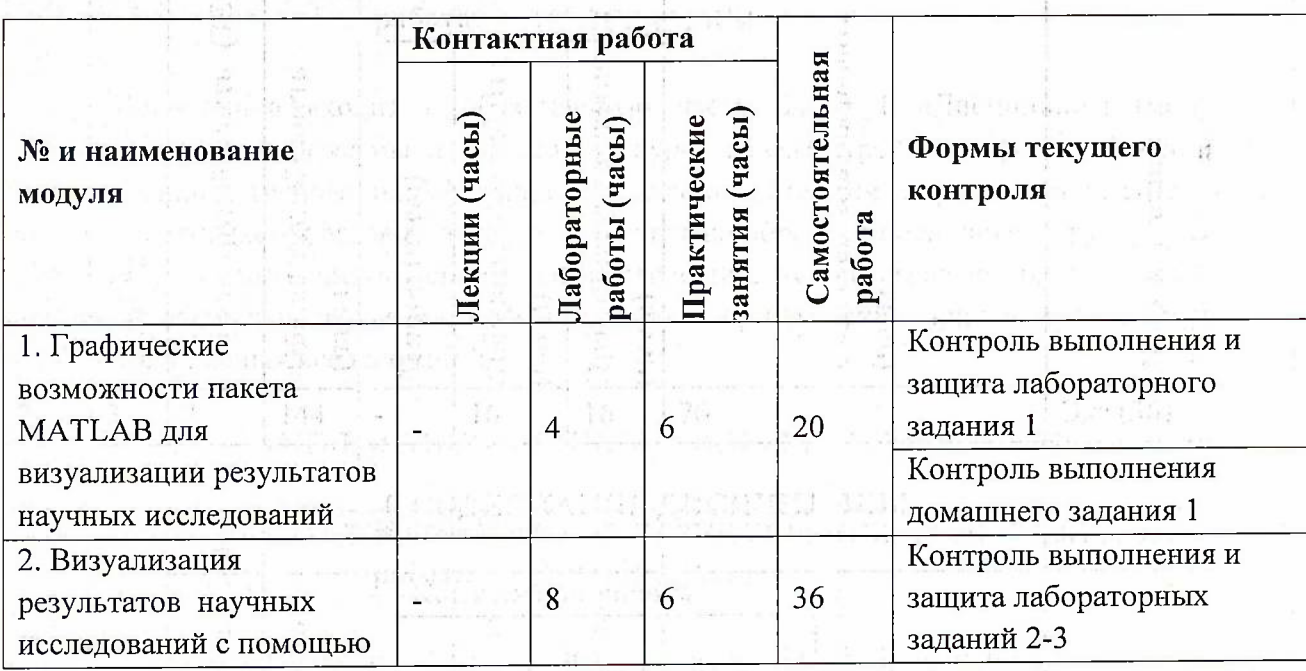

3

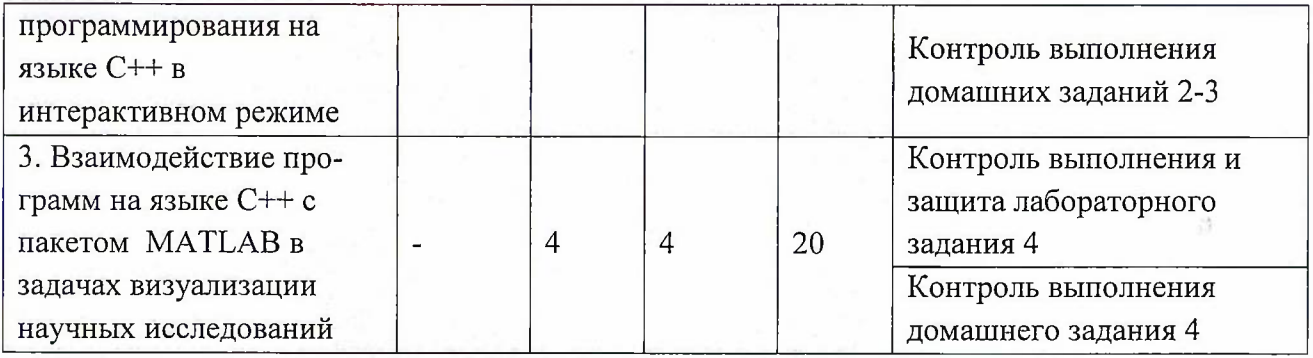

# **4.1. Лекционные занятия**

Не предусмотрены

# **4.2. Практические занятия**

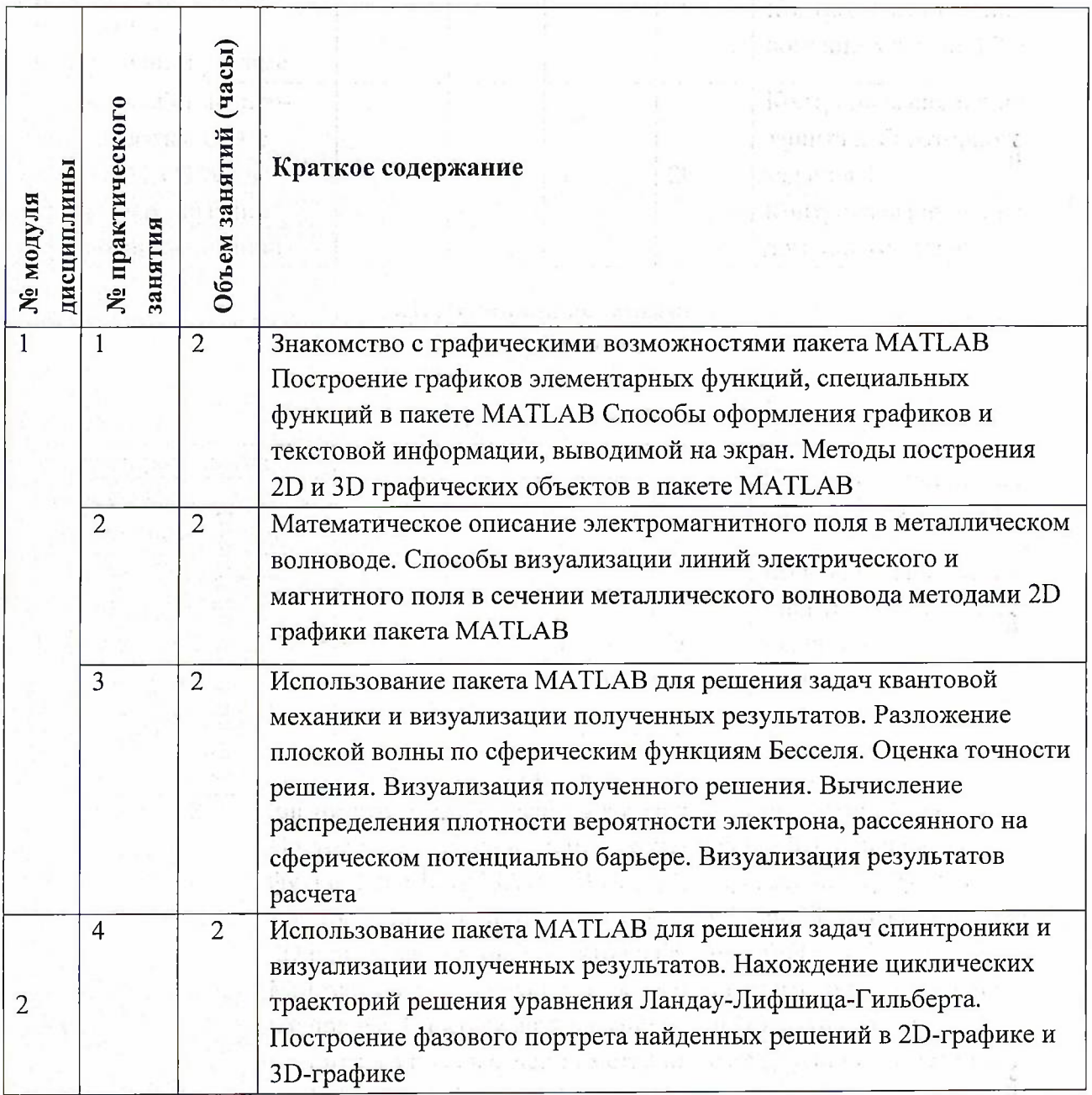

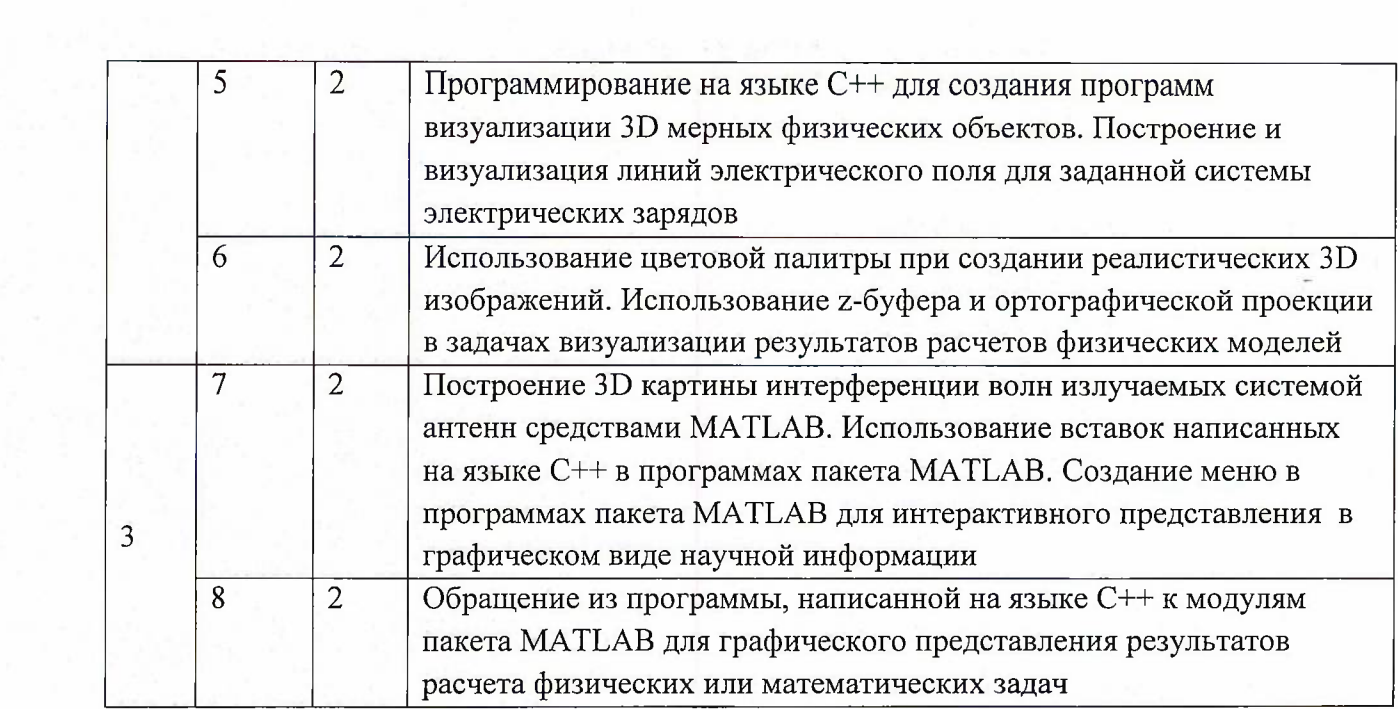

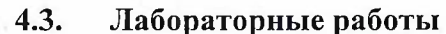

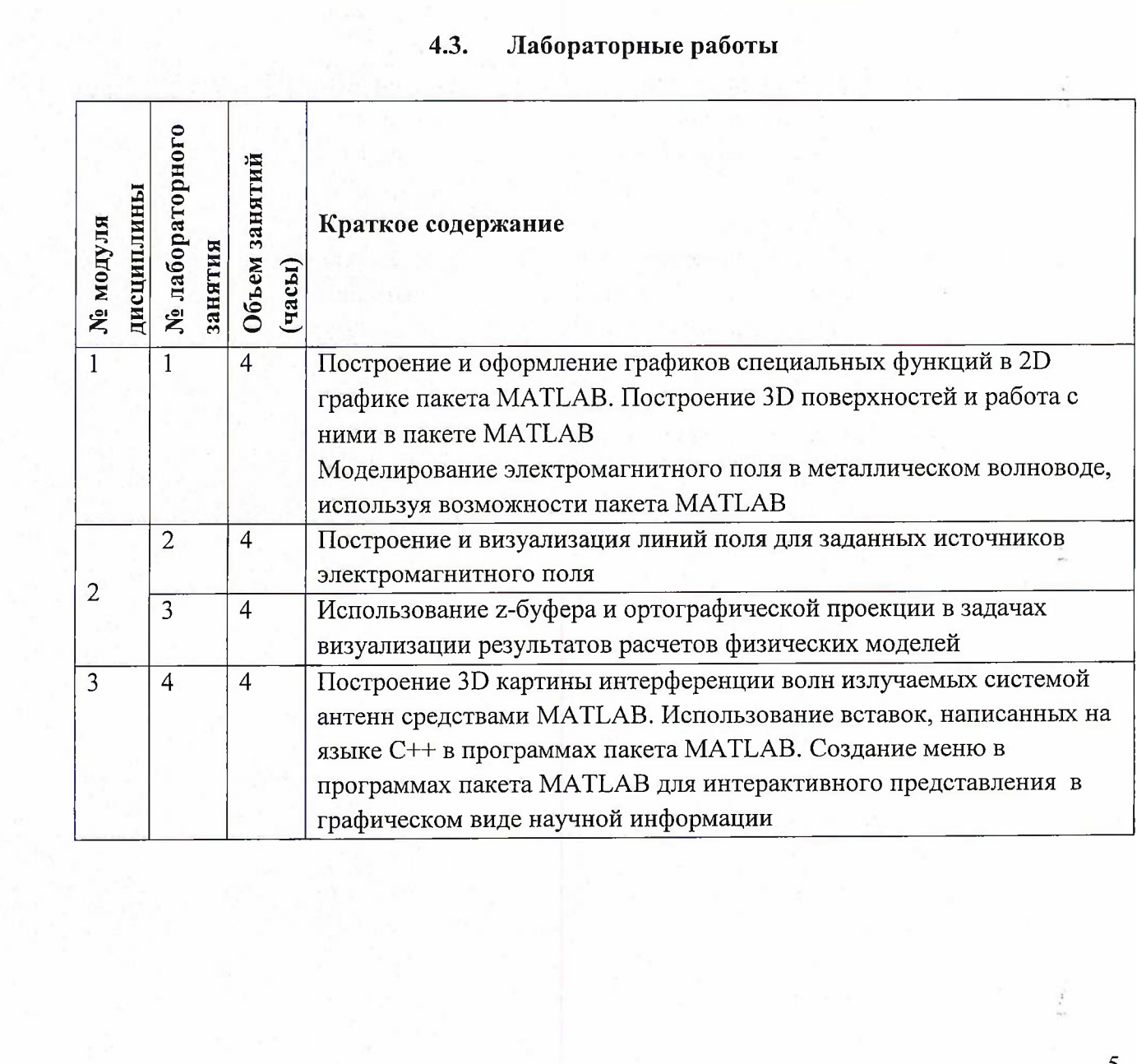

 $\frac{1}{2}$  ,  $\frac{1}{2}$ 

#### **4.4. Самостоятельная работа студентов**

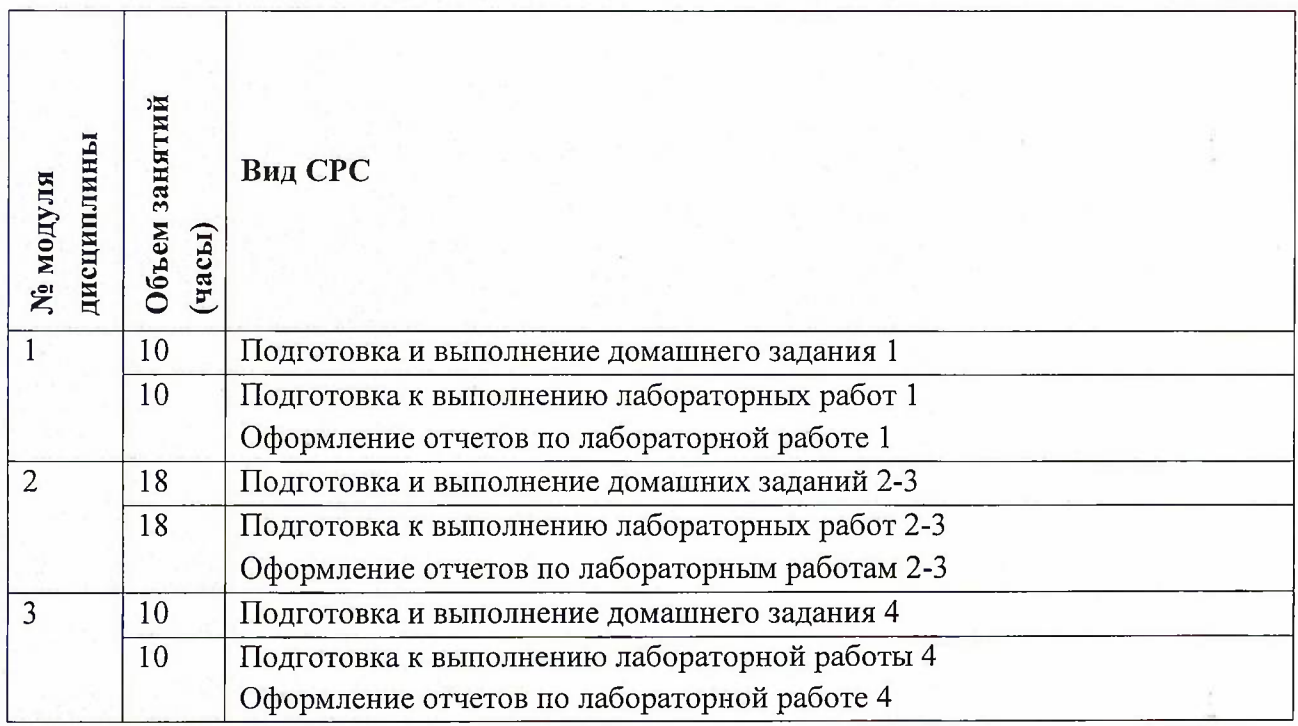

### **4.5. Примерная тематика курсовых работ (проектов)**

Не предусмотрены

# **5. ПЕРЕЧЕНЬ УЧЕБНО-МЕТОДИЧЕСКОГО ОБЕСПЕЧЕНИЯ ДЛЯ САМОСТОЯТЕЛЬНОЙ РАБОТЫ**

Учебно-методическое обеспечение для самостоятельной работы студентов в составе УМК дисциплины (<http://orioks.miet.ru/>):

### **Модуль 1-3**

- •/ Материалы для самостоятельной работы на практических занятиях и выполнения текущих домашних работ
- Z Материалы для самостоятельного изучения теории в рамках выполнения текущих домашних заданий, подготовки к контрольным работам, коллоквиуму, выполнения большого домашнего задания
- *J* Описания лабораторных работ

## **6. ПЕРЕЧЕНЬ УЧЕБНОЙ ЛИТЕРАТУРЫ**

### **Литература**

- 1. Никулин Е.А. Компьютерная графика. Оптическая визуализация : Учеб, пособие / Е.А. Никулин. - СПб. : Лань, 2018. - 200 с. - URL: <https://e.lanbook.com/book/108463> (дата обращения: 12.11.2020). - ISBN 978-5-8114-3092-5.
- 2. Савельева М.Ю. Курс лекций по дисциплине "Визуализация данных". Ч. 2 : Лекции 5-7 / М.Ю. Савельева; Нац. исследоват. ун-т "МИЭТ",. - электрон, изд. - М. : МИЭТ, [2015]. -45 с
- 3. Савельева М.Ю. Курс лекций по дисциплине "Визуализация данных". Ч. <sup>1</sup> : Лекции 1-4 / М.Ю. Савельева; Нац. исследовал, ун-т "МИЭТ ". - электрон, изд. - М. : МИЭТ,  $[2015]$ .
- 4. Khaled N. Virtual Reality and Animation for MATLAB® and Simulink® Users : Visualization of Dynamic Models and Control Simulations /N. Khaled. - : Springer, 2012. - URL : [http://link.springer.com/book/10.1007%2F978-l-4471-2330-9](http://link.springer.com/book/10.1007%252F978-l-4471-2330-9) - 15.11.2018. - ISBN 978-1-4471-2329-3 (Print); 978-1-4471-2330-9 (Online).

#### **Периодические издания**

- 1. Информатика и ее применение : Ежеквартальный журнал / Российская академия наук, Федеральный исследовательский центр «Информатика и управление» Российской академии наук. - М. : ТОРУС ПРЕСС, <sup>2007</sup> - . - URL : <http://www.ipiran.ru/ioumal/issues/> (дата обращения: 19.11.2020)
- 2. Supercomputing Frontiers And Innovations : An International Open Access Journal. / Издательский центр Южно-Уральского государственного университета. - Челябинск : ЮУрГУ, 2014 - . - URL : <https://superfri.org/superfri/index> (дата обращения: 19.11.2020)
- 3. Программные системы : теория и приложения : Электронный научный журнал / Инт программных систем им. А.К. Айламазяна РАН. - Переславль-Залесский, 2010 -. - URL : [http://psta.psiras.ru/archives/](http://psta.psiras.ru/archives/archives.html)archives.html (дата обращения: 19.11.2020)
- 4. Программирование / Ин-т системного программирования РАН. М. : Наука, 1975 -. - URL: [http://elibrary.ru/contents.](http://elibrary.ru/contents.asp?titleid=7966)asp?titleid=7966 (дата обращения: 19.11.2020)
- 5. Естественные и технические науки / Издательство "Спутник+". М. : Спутник+, 2002 -. - URL : <http://www.sputnikplus.ru/> (дата обращения: 19.11.2020)
- 6. История науки и техники : Научный журнал / Издательство "Научтехлитиздат". URL : [https://www.elibrary.ru/title\\_about.asp?id=8759](https://www.elibrary.ru/title_about.asp?id=8759) (дата обращения: 19.11.2020).
- 7. Философия науки : Научный журнал / Ин-т философии и права Сибирского отделения Российской академии наук. - URL : <http://www.sibran.ru/journals/PhN/> (дата обращения: 19.11.2020).

## **7. ПЕРЕЧЕНЬ ПРОФЕССИОНАЛЬНЫХ БАЗ ДАННЫХ, ИНФОРМАЦИОННЫХ СПРАВОЧНЫХ СИСТЕМ**

1. SWRIT. Профессиональная разработка технической документации: сайт. - URL: <https://www.swrit.ru/gost-espd.html> (дата обращения: 01.11.2020)

2. Лань : Электронно-библиотечная система Издательства Лань. - СПб., 2011-. - URL: https://e.[lanbook.com](https://e.lanbook.com) (дата обращения: 28.10.2020). - Режим доступа: для авторизированных пользователей МИЭТ

3. <eLIBRARY.RU> : Научная электронная библиотека : сайт. - Москва, 2000 -. - URL: <https://www.elibrary.ru/defaultx.asp> (дата обращения : 05.11.2020). - Режим доступа: для зарегистрированных пользователей

4. Единое окно доступа к информационным ресурсам: сайт /ФГАУ ГНИИ ИТТ "Информика". - Москва, 2005-2010. - URL: <http://window.edu.ru/catalog/> (дата обращения: 01.11.2020)

5. Национальный открытый университет ИНТУИТ: сайт. - Москва, 2003-2021. -<br>URL: http://www.intuit.ru/ (дата обрашения: 01.11.2020). - Режим лоступа: лля  $http://www.intuit.ru/ (дата  o6pau)phant:  01.11.2020$  $http://www.intuit.ru/ (дата  o6pau)phant:  01.11.2020$ ). - Режим доступа: для зарегистрированных пользователей

#### **8. ОБРАЗОВАТЕЛЬНЫЕ ТЕХНОЛОГИИ**

В ходе реализации обучения используется смешанное обучение, сочетающее традиционные формы аудиторных занятий и взаимодействие в электронной образовательной среде.

Освоение образовательной программы обеспечивается ресурсами электронной информационно-образовательной среды ОРИОКС.

Для взаимодействия студентов с преподавателем используются сервисы обратной связи: раздел ОРИОКС «Домашние задания», электронная почта, Skype .

В процессе обучения при проведении занятий и для самостоятельной работы используются **внутренние электронные ресурсы:** шаблоны и примеры оформления выполненной работы, разъясняющий суть работы видеоролик, требования к выполнению и оформлению результата.

При проведении занятий и для самостоятельной работы используются **внешние электронные ресурсы:**

При проведении занятий и для самостоятельной работы используются внешние электронные ресурсы:

1. MatLab. Урок 1. Основы программирования. - канал YouTube «Артём Гордеев» URL: [https://www.youtube.com/watch?v=SqRlyNFJ5f4&ab](https://www.youtube.com/watch?v=SqRlyNFJ5f4&ab_%25d1%258111%25d0%25b0%25d0%25bf%25d0%25bf%25d0%25b51=%25d0%2590%25d1%2580%25d1%2582%25d1%2591%25d0%25bc%25d0%2593%25d0%25be%25d1%2580%25d0%25b4%25d0%25b5%25d0%25b5%25d0%25b2) channel=АртёмГордеев Дата обращения: 19.11.2020)

2. MatLab. Урок 3. Функции и построение графиков. - канал YouTube «Артём Гордеев» - URL:

[https://www.youtube.com/watch?v=pgOTzkyWT24&ab](https://www.youtube.com/watch?v=pgOTzkyWT24&ab_%25d1%258111%25d0%25b0%25d0%25bf%25d0%25bf%25d0%25b51=%25d0%2590%25d1%2580%25d1%2582%25d1%2591%25d0%25bc%25d0%2593%25d0%25be%25d1%2580%25d0%25b4%25d0%25b5%25d0%25b5%25d0%25b2) channel=АртёмГордеев (Дата обращения: 19.11.2020)

3. Анимация и визуализация в MATLAB - канал YouTube «MATLABinRussia» - URL: [https://www.youtube.com/watch?v=8cnleoPs7ZO&ab](https://www.youtube.com/watch?v=8cnleoPs7ZO&ab_channel=MATLABinRussia) channel=MATLABinRussia (Дата обращения: 19.11.2020)

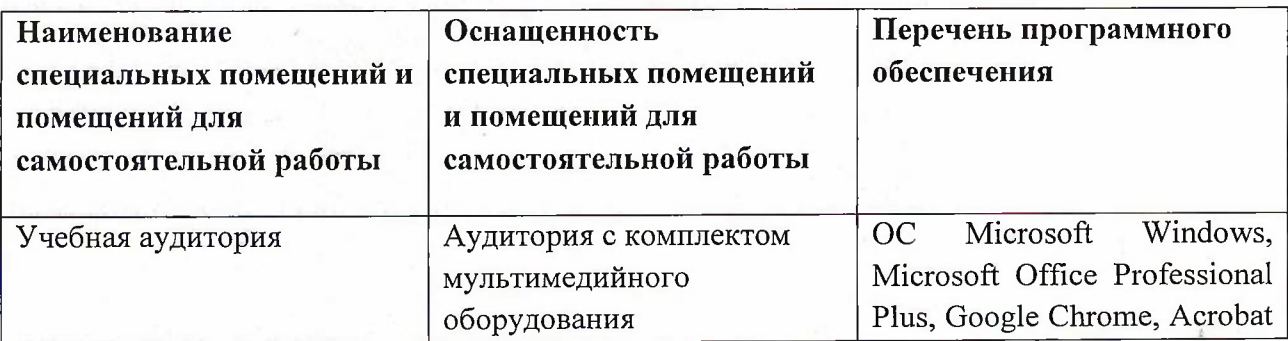

#### **9. МАТЕРИАЛЬНО-ТЕХНИЧЕСКОЕ ОБЕСПЕЧЕНИЕ ДИСЦИПЛИНЫ**

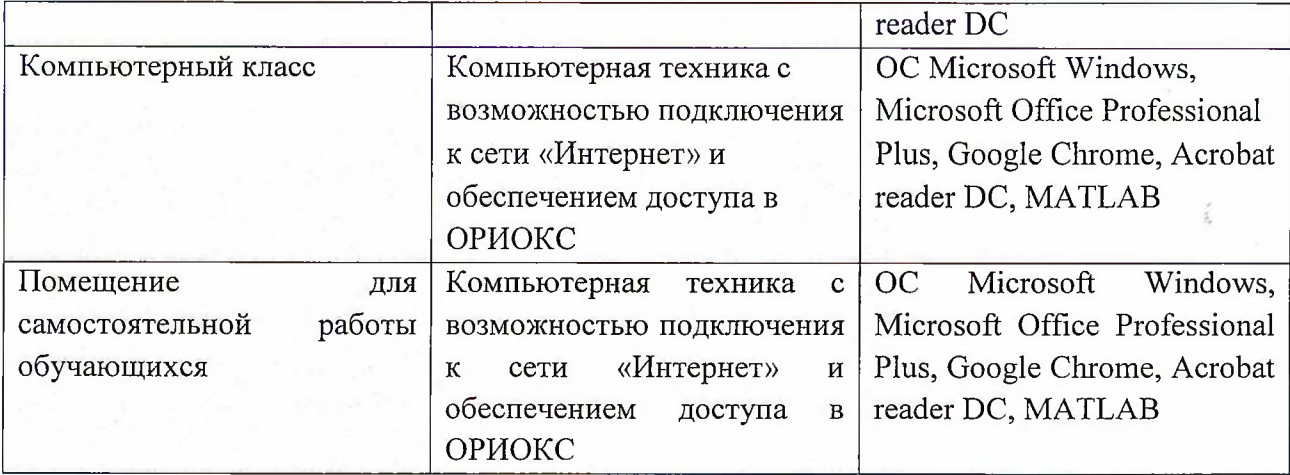

## **10. ФОНД ОЦЕНОЧНЫХ СРЕДСТВ ДЛЯ ПРОВЕРКИ СФОРМИРОВАННОСТИ КОМПЕТЕНЦИЙ**

1. ФОС по подкомпетенции ОПК-2.ВвНИ - «Способен применять современных интеллектуальных технологий визуализации для визуального отображения решения профессиональных задач в научных исследованиях».

2. ФОС по подкомпетенции ОПК-б.ВвНИ - «Способен применять технологии визуализации для самостоятельного приобретения новых знаний и умений в ходе решения профессиональных задач».

Фонды оценочных средств представлены отдельными документами и размещены в составе УМК дисциплины электронной информационной образовательной среды ОРИОКС// URL: <http://www.orioks.miet.ru/>).

## **11. МЕТОДИЧЕСКИЕ УКАЗАНИЯ ДЛЯ ОБУЧАЮЩИХСЯ ПО ОСВОЕНИЮ ДИСЦИПЛИНЫ**

#### **11.1. Особенности организации процесса обучения**

Изучение дисциплины возможно на двух уровнях - базовом и повышенном. Изучение дисциплины на повышенном уровне организуется как надстройка над базовым (если студент хочет освоить дисциплину на повышенном уровне, ему нужно освоить ;ёе в базовом объеме и приобрести добавочные знания и умения).

Студент вправе сам выбрать уровень изучения дисциплины (базовый или повышенный) и уровень сдачи контрольных мероприятий. Уровень изучения дисциплины и качество освоения на этом уровне напрямую влияют на итоговую оценку по курсу. Выполнение лабораторных работ обязательно.

Дополнительной формой аудиторной работы являются консультации.

На консультациях обсуждаются задачи повышенного уровня сложности, теоретический материал по теме. Безусловно, во время консультаций можно получить помощь и по всем вопросам базового уровня.

#### **11.2. Система контроля и оценивания**

Для оценки успеваемости студентов по дисциплине используется балльная накопительная система.

Баллами оцениваются: выполнение каждого контрольного мероприятия в семестре (в сумме до 54 баллов), активность в семестре (в сумме до 6 баллов) и сдача экзамена (до 40 баллов). По сумме баллов выставляется итоговая оценка по предмету. Структура и график контрольных мероприятий приведены в ОРИОКС, <http://orioks.miet.ru/>.

Мониторинг успеваемости студентов проводится в течение семестра трижды: по итогам 1-8 учебных недель,  $9-12$  учебных недель,  $13-18$  учебных недель.

## **РАЗРАБОТЧИК:**

Доцент СПИНТех, к.ф-м.н, доцент \_\_\_\_\_\_/\_\_\_\_\_\_\_\_\_ \*\_\_\_\_\_ / <sup>g</sup>д. Корнеев /

Рабочая программа дисциплины «Визуализация в научных исследованиях» по направлению подготовки 09.04.04 «Программная инженерия» направленности (профилю) «Программная инженерия знаний и компьютерные науки», «Программные средства обеспечения кибербезопасности» разработана в институте СПИНТех и утверждена на заседании УС института 24 ноября 2020 года, протокол № 3 .

Директор института СПИНТех  $\mathcal{A}$  (ДАС) / Л.Г. Гагарина /

## **ЛИСТ СОГЛАСОВАНИЯ**

Программа согласована с Центром подготовки к аккредитации и независимой оценке качества

Начальник АНОК \_\_\_\_\_\_\_\_\_\_ \_\_\_\_\_\_\_\_\_\_\_\_\_\_\_\_\_\_\_\_\_ / И.М. Никулина /

Программа согласована с библиотекой МИЭТ Программа согласована с библиотекой МИЭТ Дееф (Г.П. Филиппова)

11